# **docket-python-client Documentation** *Release 0.0.1*

**Austin Jackson**

**Apr 29, 2019**

## **Contents**

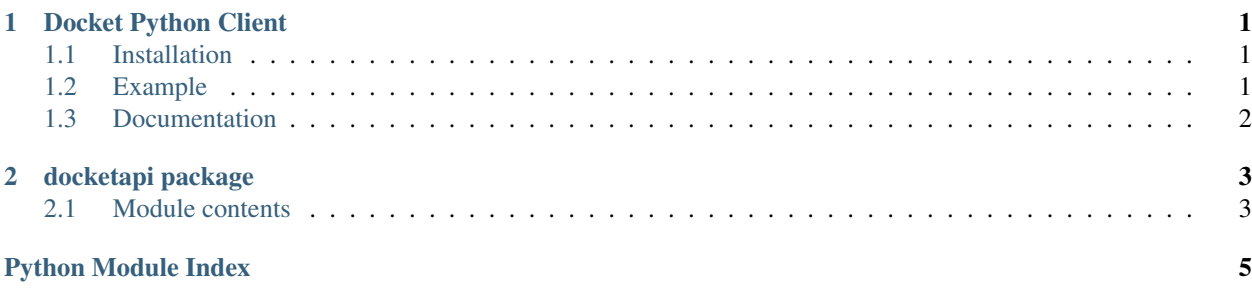

# CHAPTER 1

### Docket Python Client

<span id="page-4-0"></span>This is a Python client API for [Docket](https://github.com/rocknsm/docket) which is a RESTful API for [Stenographer.](https://github.com/google/stenographer)

This library is primarily for use with [ROCK NSM](https://rocknsm.io/) to easily automate retrieval of network traffic for post-process analysis.

## <span id="page-4-1"></span>**1.1 Installation**

pip install docketapi --user

### <span id="page-4-2"></span>**1.2 Example**

```
from docketapi import DocketClient
# create a client
docket = DocketClient('https://rock_nsm_url', 'username', 'password', verify=False)
# perform a query
my_query = docket.query(
   after='2019-04-20T21:07:59.689Z',
   before='2019-04-30T21:07:59.689Z',
   host=['151.101.68.223'],
   proto_name='TCP',
   port=['443']
)
```
(continues on next page)

(continued from previous page)

```
# retrieve pcap
pcap = docket.get_pcap(my_query)
# save pcap
docket.save_pcap(pcap, filename='my_traffic.pcap')
```
## <span id="page-5-0"></span>**1.3 Documentation**

See the [Docs on RTD](http://docket-python-client.readthedocs.io/) for full documentation.

# CHAPTER 2

### docketapi package

#### <span id="page-6-2"></span><span id="page-6-1"></span><span id="page-6-0"></span>**2.1 Module contents**

docketapi

**class** docketapi.**DocketClient**(*base\_url*, *username*, *password*, *verify=True*, *proxies=None*) Bases: object

Docket API Client

Core class used for interacting with the Docket RESTful API.

- Args: base\_url (str): URL pointing to the ROCK NSM (or Docket) instance username (str): Authentication username password (str): Authentication password verify (bool): Verify SSL (ignored on HTTP). Disable to use self-signed certificates proxies (dict): Optional requests-style proxies dict
- Attributes: base\_url (str): Full RFC-1738 URL pointing to the ROCK NSM (or Docket) instance query\_url (str): URL pointing to Docket query endpoint username (str): Authentication username session (requests.sessions.Session): Requests session used for all outbound requests

Examples:

```
from docketapi import DocketClient
# create a client
docket = DocketClient('https://rock_nsm_url', 'username', 'password',
˓→verify=False)
# perform a query
my_query = docket.query(
   after='2019-04-20T21:07:59.689Z',
   before='2019-04-30T21:07:59.689Z',
   host=['151.101.68.223'],
   proto_name='TCP',
   port=['443']
)
```
(continues on next page)

(continued from previous page)

```
# retrieve pcap
pcap = docket.get_pcap(my_query)
# save pcap
docket.save_pcap(pcap, filename='my_traffic.pcap')
```
#### **get\_pcap**(*query\_result*)

Docket get PCAP, returns raw data

Args: query\_result (dict): Response from a docket query

**query**(*\*\*kwargs*) Docket query

> Args: after (str): After datetime in ISO-8601 format (e.g. '2019-04-20T21:07:59.689Z') before (str): Before datetime in ISO-8601 format (e.g. '2019-04-20T21:07:59.689Z') host (list): List of IP addresses to filter on (e.g. ['192.168.1.1']) net (list): List of CIDR notation networks to filter on (e.g. ['192.168.1.0/24']) port (list): List of Ports to filter on (e.g. ['22']) proto\_name (str): TCP, UDP, or ICMP

#### **save\_pcap**(*pcap*, *filename='merged.pcap'*) Docket save PCAP to disk

Args: pcap (str): Raw pcap data, response from docket get PCAP filename (str): Optional filename to save as, default is merged.pcap

Python Module Index

<span id="page-8-0"></span> $\mathsf{d}$ 

docketapi, 3

## Index

# D

docketapi (*module*), [3](#page-6-2) DocketClient (*class in docketapi*), [3](#page-6-2)

## G

get\_pcap() (*docketapi.DocketClient method*), [4](#page-7-0)

# Q

query() (*docketapi.DocketClient method*), [4](#page-7-0)

# S

save\_pcap() (*docketapi.DocketClient method*), [4](#page-7-0)